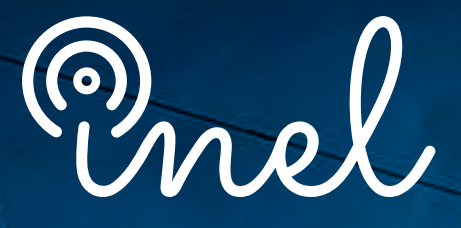

Escuela Técnica de Ingeniería

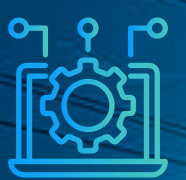

# PROGRAMA DE ESPECIALIZACIÓN EN EL SOFTWARE ATP/ EMTP

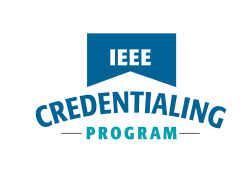

#### **¿Sabías que el software ATP/EMTP es el principal software de transitorios electromagnéticos utilizado en la industria y la academia?**

En un entorno donde la complejidad de los sistemas de potencia demanda un dominio profundo y aplicación de herramientas avanzadas, el software ATP/EMTP se erige como un aliado indispensable.

La revolución en el análisis de transitorios en sistemas<br>eléctricos, liderada por el Programa de Transitorios por el Programa de Transitorios Electromagnéticos (EMTP), se potencia con ATP. Esta versión no comercial, de acceso libre, amplía su uso signi icativamente.

Es por ello que Inel ha creado meticulosamente este programa para formar especialistas competentes en el software ATP/ EMTP. ¡Inscríbete ahora y potencia tu crecimiento profesional en esta apasionante área!

*No existen requisitos para llevar este programa, aunque se recomienda conocimiento básico de transitorios electromagnéticos.* 

*Se utilizará la versión 7.5 del software ATPDraw, se ayudará al participante a conseguir su licencia oficial de ATPDraw y ATP en el comité europeo de usuarios de ATP.*

SOBRE EL PROGRAMA

AND A

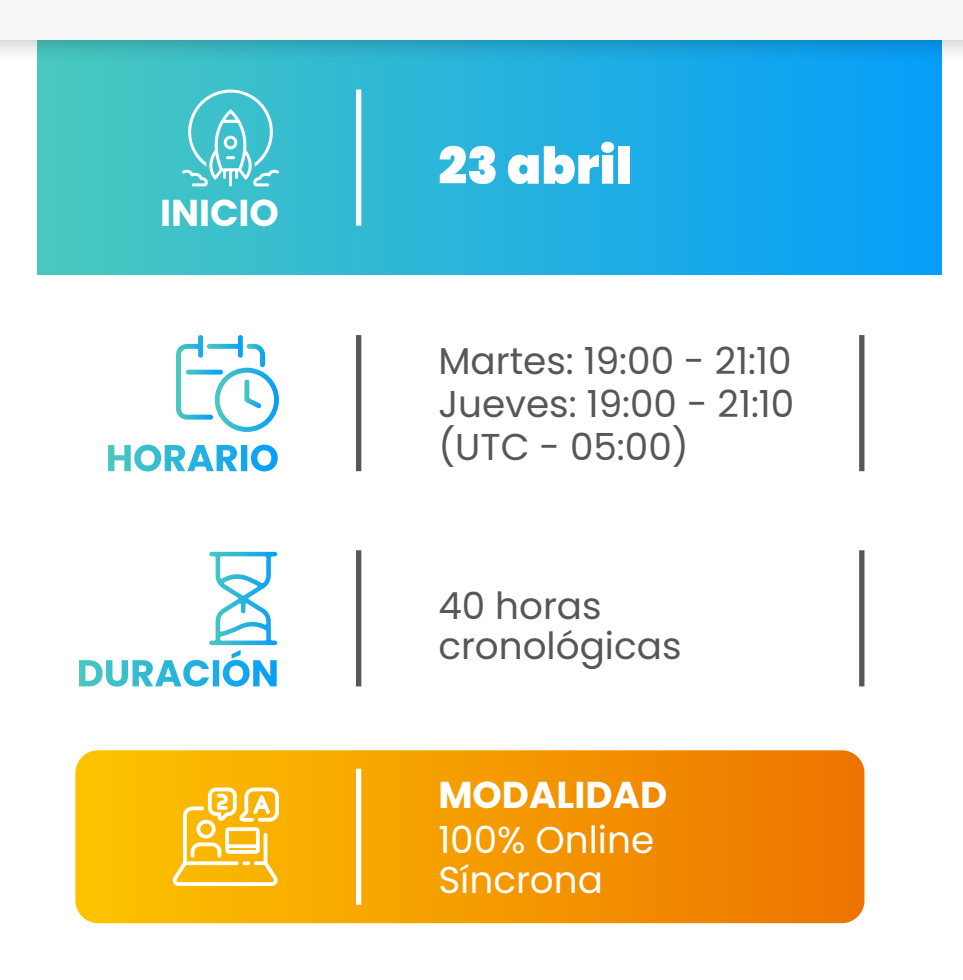

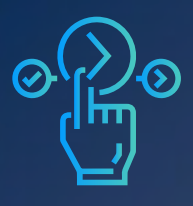

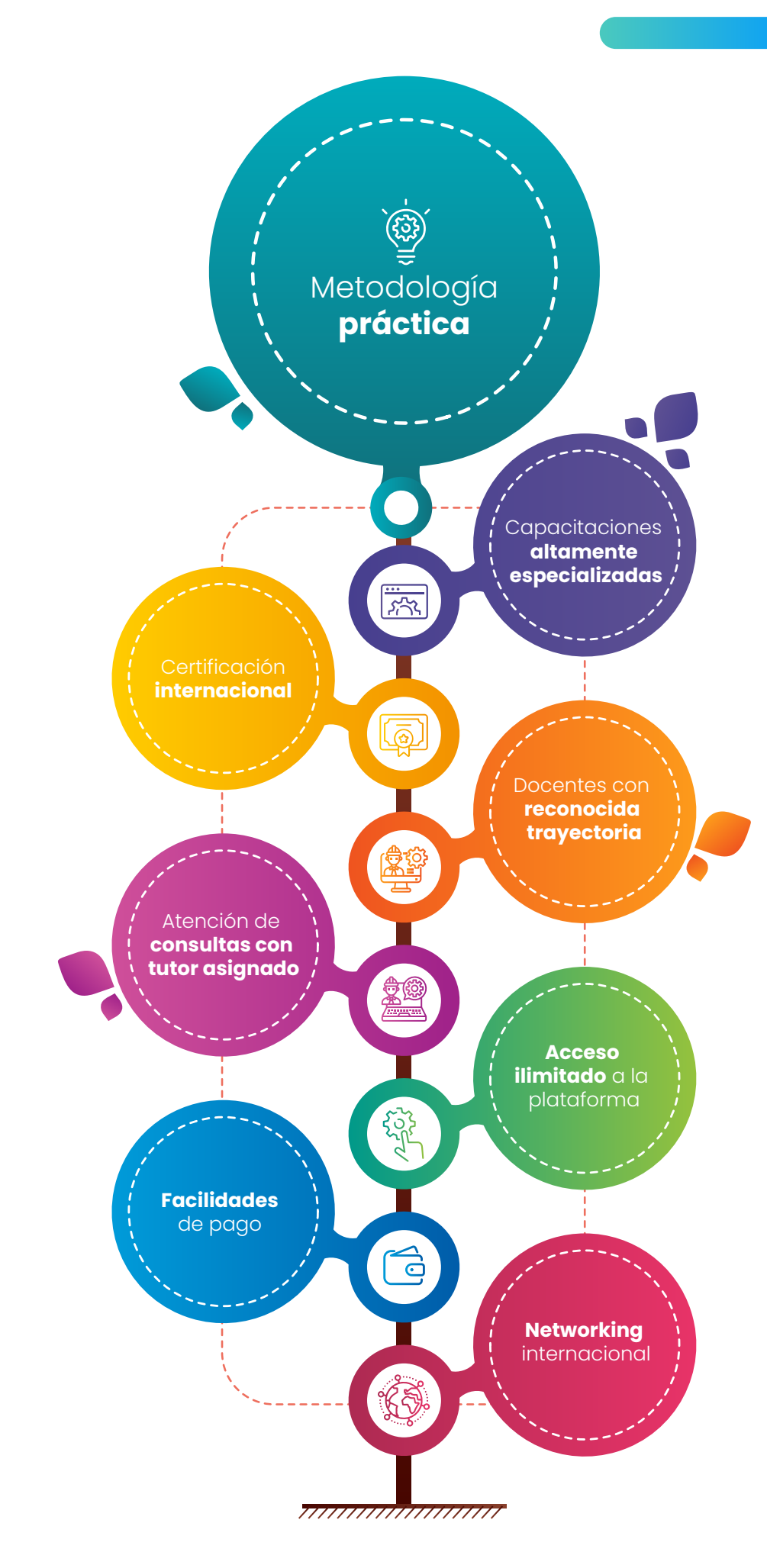

PROPUESTA Ξ DE VALOR  $\bullet$  $\bullet$ 

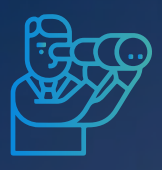

OBJETIVOS

 $\bullet$   $\bullet$ 

**El programa de especialización,** sitúa a los alumnos en la posición de realizar estudios<br>especializados de transitorios electromagnéticos electromagnéticos mediante el software ATP/EMTP. Al inalizar, el alumno será capaz de:

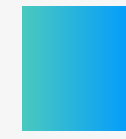

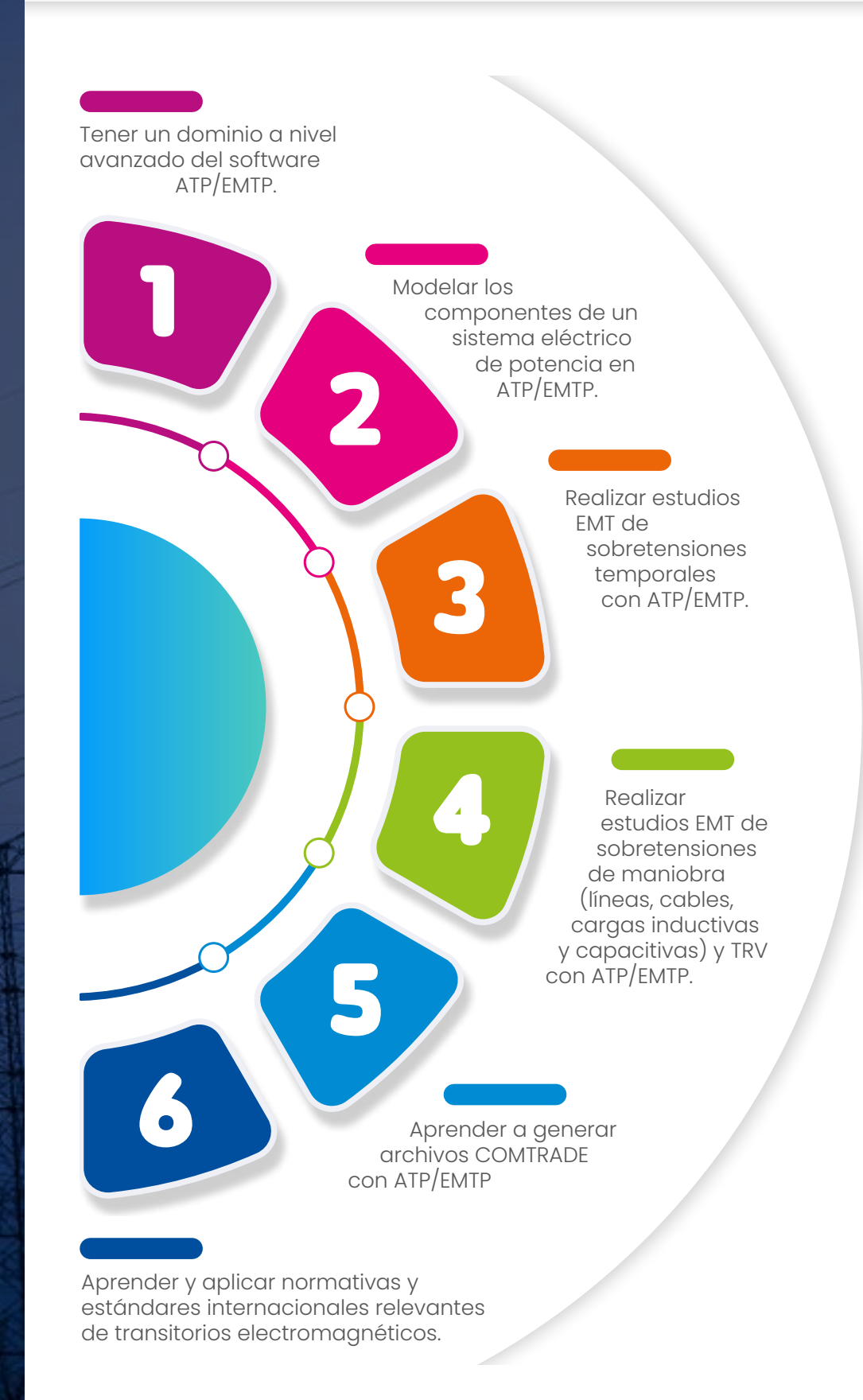

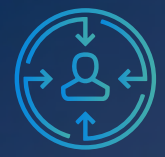

 $\bullet$ 

R

A QUIÉN VA DIRIGIDO

**El programa de especialización** está dirigido a las personas que desean convertirse en profesionales cualificados en simulación y análisis de transitorios electromagnéticos con el software ATP/EMTP.

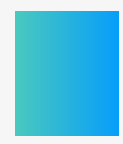

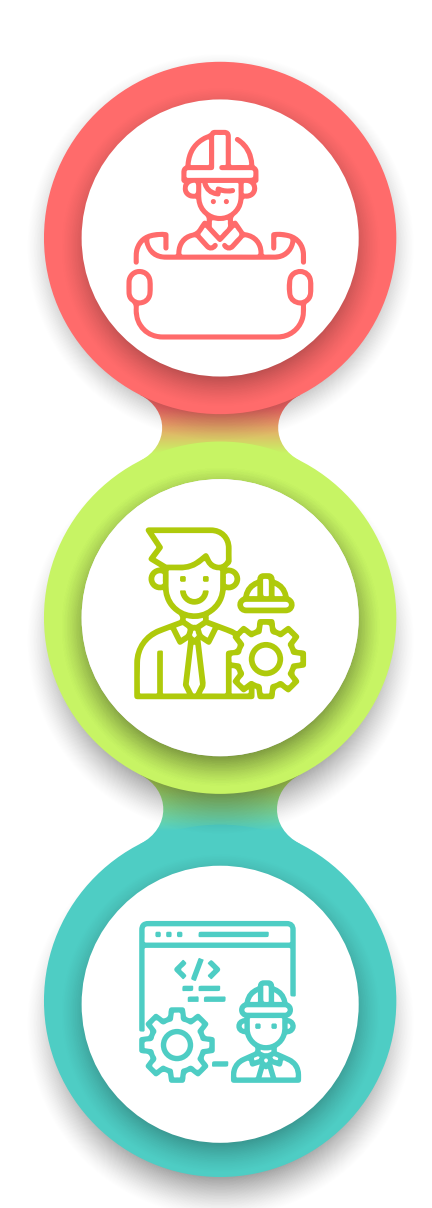

Ingenieros de estudios de conexión en posiciones senior y junior con responsabilidad de realizar y coordinar los análisis y estudios eléctricos de su firma de consultoría.

**Consultores** independientes, ingenieros de subestaciones, ingenieros de líneas de transmisión, ingenieros de protecciones.

Perfiles técnicos que buscan conocer las funcionalidades y aplicaciones de este software especializado.

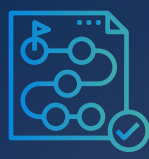

# **Módulo I: Introducción a ATP/EMTP y ATPDraw** (2 horas cronológicas)

# *Aprenderás el manejo del software ATP/EMTP*

- 
- Principios operativos y capacidades de ATP
	- ॰ *Módulos de simulación integrados en ATP*
	- ॰ *Capacidades del programa*
	- ॰ *Aplicaciones típicas de EMTP*
- Algoritmo básico de cálculo del ATP
- Estructura de los archivos de datos ATP
- Interfaz principal de ATPDraw
- Componentes disponibles en ATPDraw

# **Módulo II: Manejo de ATP/EMTP y ATPDraw** (4 horas cronológicas)

## *Aprenderás sobre el manejo avanzado del modelo de red en ATP/EMTP*

- Menú y barras de herramientas de ATPDraw
- Operaciones con teclado
- Aplicación práctica: creación de primer circuito
- Nombrando nodos
- Objetos de circuito en ATPDraw
- Valores de variables, variaciones de parámetros
- Postprocesadores gráficos
	- ॰ *Medidores*
	- ॰ *PlotXY*
	- ॰ *GTPPLOT*
	- ॰ *Power System Toobox*
	- ॰ *COMTRADE*
	- ॰ *Embedded Plotting*
- Compresión de objetos
- Cuadros de diálogo de componentes no estándar
- Ajustes avanzados del motor de cálculo

# **Módulo III: Modelamiento de Componentes en ATP-EMTP** (6 horas cronológicas)

## *Aprenderás sobre el modelamiento de los componentes de ATP/EMTP*

- Modelamiento de fuentes e interruptores
- Modelamiento de generadores síncronos

ESTRUCTURA. • Introduccion y generalidades<br>
• Principis o portativos y corporativos y corporativos de simulación introducción introducción de simulación de simulación en Aplicaciones tipicas de EM-<br>
• Algoritmo básico de cálculo o -

- Modelamiento de equivalentes de red
- Modelamiento de líneas de transmisión
- Modelamiento de cables en MT/AT
- Modelamiento de transformadores
- Modelamiento de motores eléctricos
- Modelamiento de descargadores de sobretensión
- Modelamiento de equipos de compensación reactiva
- Subrutinas auxiliares

# **Módulo IV: Estudio EMT de Sobretensiones Temporales** (8 horas cronológicas)

*Aprenderás sobre cómo realizar un estudio de sobretensiones temporales con el software ATP-EMTP*

- Fundamentos Técnicos
- Data e información requerida
- Normativa y estándares internacionales
- Metodología y criterios
- Simulación y modelado
- Herramientas y funciones del software ATP-EMTP
- Validación del modelo y la data
- Ejercicios ilustrativos de TOV.
- Aplicación en proyecto 1 de 220 kV
	- ॰ *Estudio de TOV Fallas a tierra*
	- ॰ *Estudio de TOV Efecto Ferranti y Rechazo de carga*
- Aplicación en proyecto 2 de 500 kV ॰ *Estudio de TOV – Resonancia en líneas de transmisión*
- Aplicación en proyecto 3 de 220 kV ॰ *Estudio de Ferroresonancia*
- Análisis de los resultados y reportes

# **Módulo V: Estudio EMT de Sobretensiones en líneas y cables de transmisión**

(6 horas cronológicas)

#### *Aprenderás sobre cómo realizar un estudio de energización en líneas y cables*

- Fundamentos Técnicos
- Data e información requerida
- Normativa y estándares internacionales
- Metodología y criterios
- Simulación y modelado
- Herramientas y funciones del software ATP-EMTP
- Validación del modelo y la data
- Aplicación en proyecto 1 de 220 kV ॰ *Estudio de Energización de Líneas*
	- ॰ *Estudio de Recierre monofásico y trifásico*
- Aplicación en proyecto 4 de 220 kV ॰ *Estudio de Energización de Cables*
- Aplicación en proyecto 2 de 500 kV ॰ *Estudio de Arco secundario*
- Análisis de los resultados y reportes

# **Módulo VI: Estudio EMT de Tensión Transitoria de Restablecimiento (TRV)**

(6 horas cronológicas)

#### *Aprenderás sobre cómo realizar un estudio de transitoria de restablecimiento (TRV)*

- Fundamentos técnicos ॰ *Clasificación de las sobretensiones*
- Data e información requerida
- Normativa y estándares internacionales
- Metodología y criterios
- Herramientas y funciones del software ATP-EMTP
- Validación del modelo y la data
- Aplicación en proyecto 1 de 220 kV ॰ *Estudio de Tensión Transitoria de Restablecimiento - TRV*
- Aplicación en proyecto 2 de 500 kV ॰ *Estudio de Tensión Transitoria de Restablecimiento - TRV*
- Análisis de los resultados y reportes

# **Módulo VII: Estudio EMT de Energización de Cargas Inductivas y Capacitivas** (4 horas cronológicas)

*Aprenderás sobre cómo realizar un estudio de sobretensiones temporales con el software ATP-EMTP*

- Fundamentos Técnicos.
- Data e información requerida.
- Normativa y estándares internacionales.
- Metodología y criterios.
- Simulación y modelado.
- Herramientas y funciones del software ATP-EMTP.
- Validación del modelo y la data.
- Aplicación en proyecto 2 de 500 kV
	- ॰ *Estudio de Energización de Cargas Inductivas*
	- ॰ *Estudio de Desenergización de Cargas Inductivas*
- Aplicación en proyecto 5 de 60 kV
	- ॰ *Estudio de Energización de Cargas Capacitivas*
	- ॰ *Estudio de Desenergización de Cargas Capacitivas*
- Análisis de los resultados y reportes

# **Módulo VIII: Generación de archivos COMTRADE** (2 horas cronológicas)

#### *Aprenderás sobre cómo realizar la generación de archivos COMTRADE*

- Contenido y especificaciones de archivos COMTRADE
	- ॰ *Archivo Header .hdr*
	- ॰ *Archivo Information .inf*
	- ॰ *Archivo Configuration .cfg*
	- ॰ *Archivo Data .dat*
- Modelamiento del sistema en ATPDraw
- Creación de gráficos con señales de tensión y corriente
- Creación de casos de prueba
- Aplicación en proyecto de derivación de una línea de 138 kV

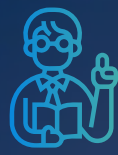

INSTRUCTORES

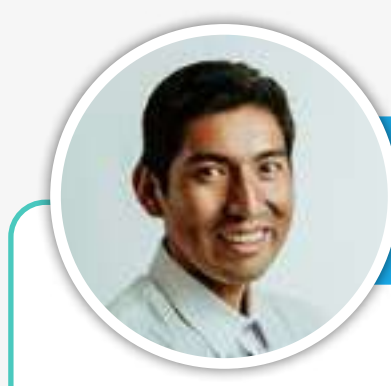

# *Raúl Levano*

*Analista técnico en desarrollo de estudios eléctricos*

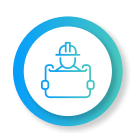

**Ingeniero eléctrico** de la Universidad Nacional de Ingeniería (UNI), Perú. **Maestría y Doctorado** en Sistemas de Potencia en la Universidad de Estadual Paulista (UNEPS), Brasil.

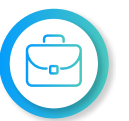

**Investigador,** desarrollador de modelos e implementación para **análisis de sistemas de potencia.**

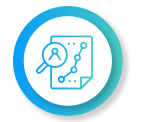

**Experiencia en estudios** para diferentes proyectos, destaca el Estudio de Pre-Operatividad, conexión al SEIN de la CSF Continua Misti de 300 MW (Perú)

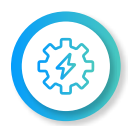

**Actualmente instructor y coordinador de Estudios de Inel** – Escuela Técnica de Ingeniería en cursos de sistemas de potencia, estabilidad, etc.

# *Jeancarlo Videla*

*Especialista en Estudios de Conexión: Eléctricos e Industriales*

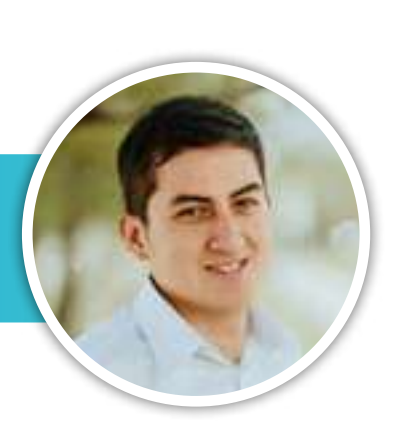

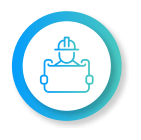

**Ingeniero electricista** de la Universidad Nacional de Ingeniería (UNI), Perú. Especialización en **Transitorios Electromagnéticos** de la Universidad Nacional de La Plata, Argentina

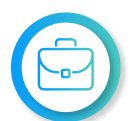

**Experiencia en más de 40 estudios** para diferentes proyectos, destaca: Estudio de Pre Operatividad "Sol de Verano" - 600 MW para Verano Energy (Chile).

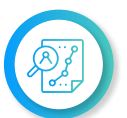

**Manejo avanzado** en los softwares de simulación DIgSILENT PowerFactory, ATP-EMTP, ETAP, ATPDraw, AutoCAD.

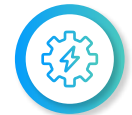

**Actualmente es CEO en Inel** – Escuela Técnica de Ingeniería y de CEO en Inel – Estudios e Ingeniería

# *Luis Chamorro*

*Especialista en desarrollo de estudios eléctricos y de diseño*

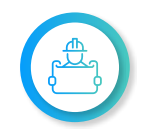

**Ingeniero electricista** de la Universidad Continental, Perú. **Especialización** en Integración de Renovables a la Red con el software EMTP.

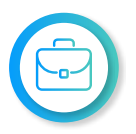

**Experiencia profesional** en el desarrollo de estudios eléctricos y de diseño, destaca: Estudio de sobretensiones Inducidas de la Leat 500 kv Punta del Tigre.

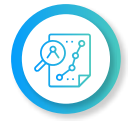

**Manejo experto** de los softwares de simulación **DIgSILENT Power Factory,** ETAP, ATP, EMTP-rv, entre otros.

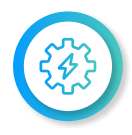

**Actualmente instructor e ingeniero de estudios en Inel** – Escuela Técnica de Ingeniería en cursos de transitorios electromagnéticos, DIgSILENT, etc.

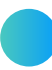

*NOTA: INEL se reserva el derecho de modificar la plana docente, por motivos de fuerza mayor o por disponibilidad del expositor, garantizando que la calidad del curso no se vea afectada.*

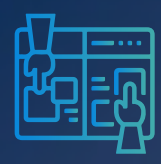

METODOLOGÍA

Y REQUISITOS

El participante estará acompañado a lo largo de todo el programa por los docentes y personal de soporte quienes resolverán todas sus dudas y consultas.

# **MODALIDAD ONLINE** Síncrona o en tiempo real

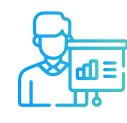

**Metodología Práctico** / Teórico

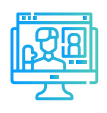

**Aula virtual** Sesiones grabadas y recursos adicionales

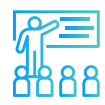

**Proyecto final** con asesoría de los instructor (es)

# **REQUISITOS**

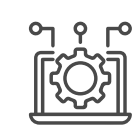

Se ayudará al participante a conseguir su licencia de ATPDraw y ATP en el comité europeo de usuarios de ATP.

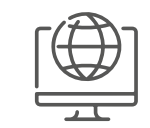

Internet con una velocidad mínima de 8 Mbps de descarga y 4 Mbps de subida. Audífono y micrófono operativos.

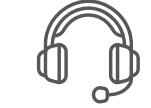

Audífono y micrófono operativos

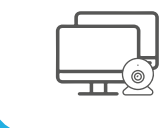

Uso de cámara web y pantalla doble opcional, pero recomendado.

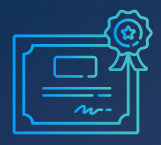

DOBLE CERTIFICACIÓN

Al finalizar exitosamente el programa de especialización, el alumno recibirá dos certificaciones, uno por parte de Inel - Escuela Técnica de ingeniería y otro por IEEE (Institute of Electrical and Electronics Engineers).

# **Requisitos para acceder a la doble certificación:**

- Asistencia mínima del 70% a las clases en vivo.
- Nota final de 14 a más.
- Presentación del proyecto final.

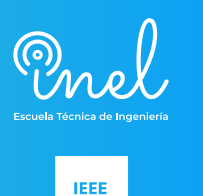

**CREDENTIALING** PROGRAM

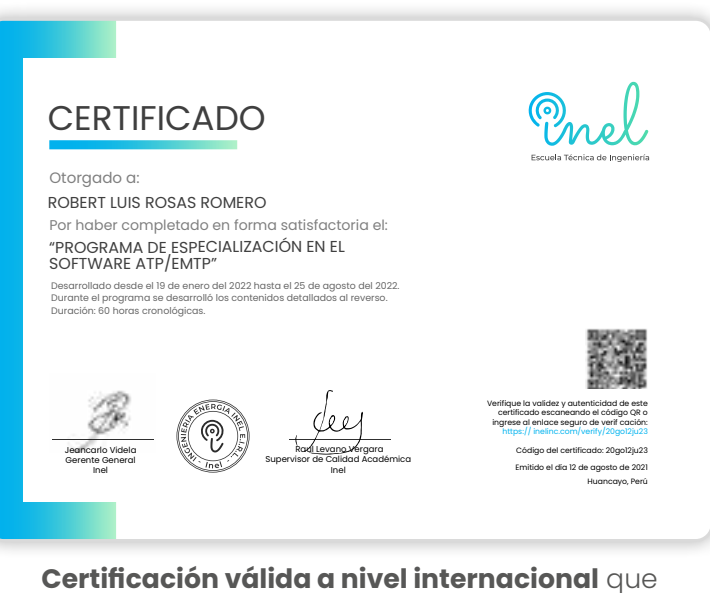

acredita 40 horas cronológicas

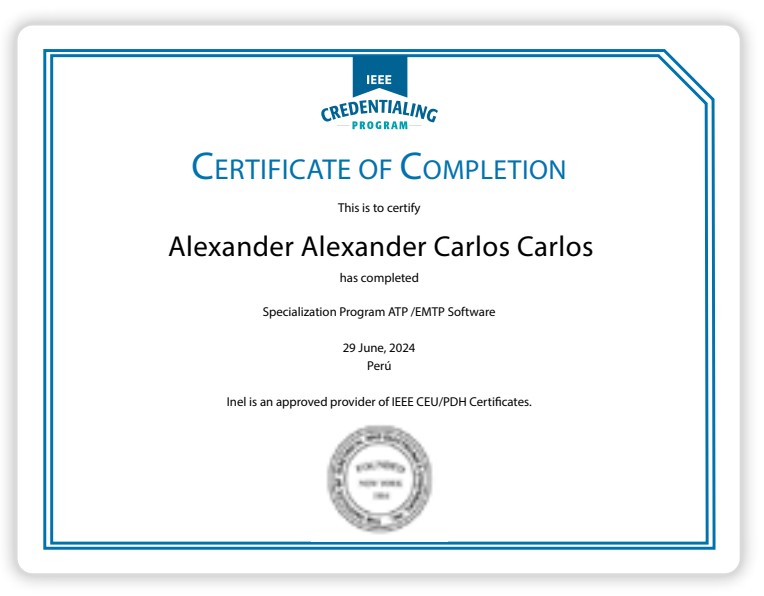

**IEEE proporcionará un certificado PDH/CEU para este curso.** IEEE otorga 4 CEU's/40 PDHs

# INVERSIÓN

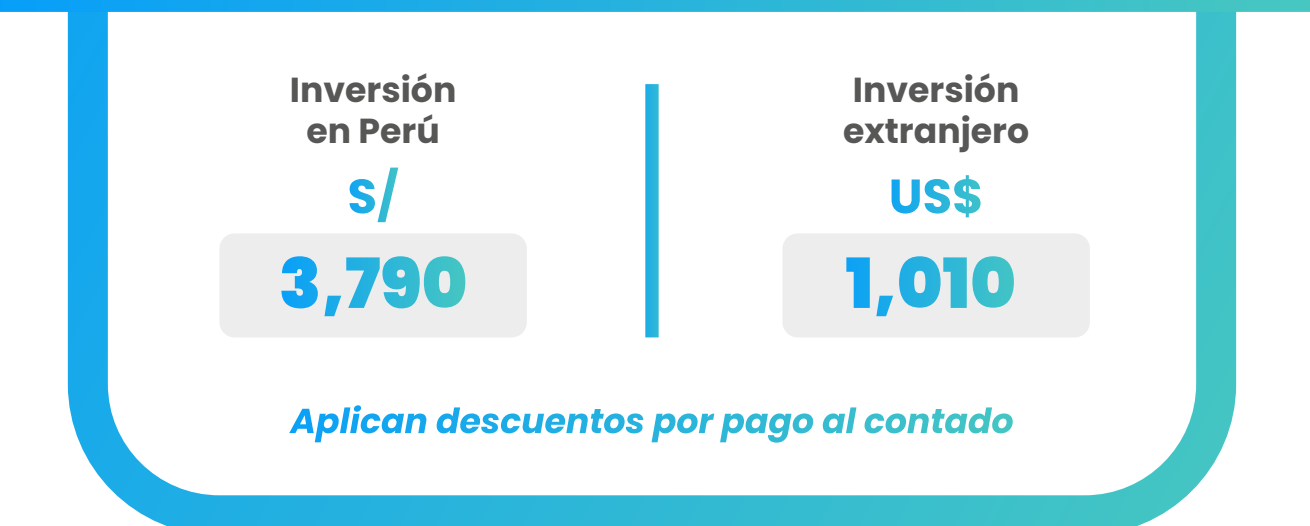

# FINANCIAMIENTO EN PARTES

*SIN DESCUENTO*

*Nota: Consultar por opciones adicionales de financiamiento.*

# **CONTACTO**

**Ejecutivo comercial: Rafael Balvin** 

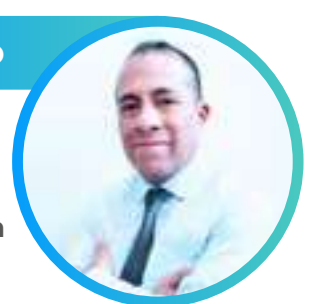

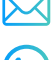

*[rafaelbalvin@inelinc.com](mailto:rafaelbalvin%40inelinc.com?subject=)*

*[Teléfono: +51 974 638 808](https://api.whatsapp.com/send?phone=51974638808&text=%C2%A1Hola%20Rafael!%20%F0%9F%91%8B%20Deseo%20mayor%20informaci%C3%B3n%20sobre%20el%20Programa%20de%20Especializaci%C3%B3n%20en%20el%20Software%20ATP%2FEMTP%E2%9A%A1)*

# INSCRIPCIÓN

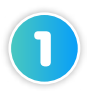

Enviar el comprobante de pago a [inel@inelinc.com](mailto:inel@inelinc.com) al realizar el pago.

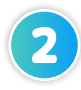

Ingresar sus datos personales y de facturación a **[https://bit.ly/INEL\\_Inscripción\\_PE\\_24\\_10](https://bit.ly/INEL_Inscripción_PE_24_10)**

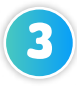

Recibirá las instrucciones para el acceso al aula virtual, el contenido del programa estará disponible el día de inicio.

# CAPACITACIÓN<br>CORPORATIVA

Mantener a los mejores talentos comprometidos es clave para garantizar que no renuncien o se vayan a un competidor. La razón #1 por la que los empleados dejan las empresas es la falta de desarrollo profesional.

Por ello, en Inel estamos comprometidos con las empresas. Por eso, somos sus socios estratégicos a largo plazo en la formación continua de profesionales, exigida por el contexto actual.

# BENEFICIOS

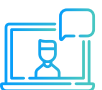

# **Modalidad online** sincrónica, asincrónica o inhouse.

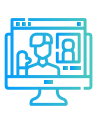

#### **Capacitación personalizada** conforme a los

requerimientos de la organización.

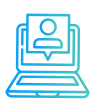

### **Incrementa la rentabilidad** y apertura nuevas líneas de negocio

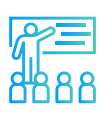

**Mejora y retén el talento**  de tu empresa

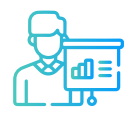

**Aumento de la productividad,** eficiencia y calidad del trabajo.

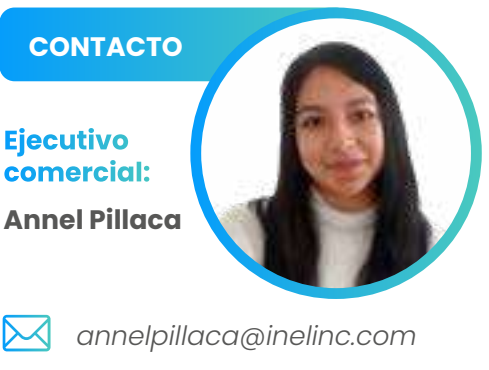

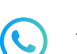

*Teléfono: [+51 978 421 697](https://api.whatsapp.com/send?phone=51978421697&text=%C2%A1Hola%20Annel!%20%F0%9F%91%89%20Deseo%20recibir%20m%C3%A1s%20informaci%C3%B3n%20sobre%20las%20capacitaciones%20corporativas%20que%20ofrece%20Inel.%20%F0%9F%91%8B)*

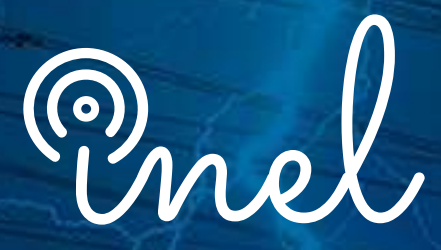

Escuela Técnica de Ingeniería

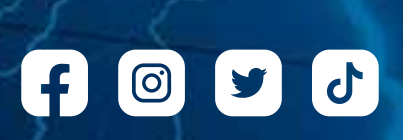